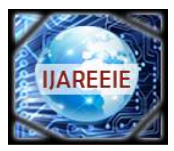

# **International Journal of Advanced Research in Electrical, Electronics and Instrumentation Engineering**

*(A High Impact Factor, Monthly, Peer Reviewed Journal)*

*Website: [www.ijareeie.com](http://www.ijareeie.com)* **Vol. 7, Issue 3, March 2018**

# **A High Efficient Multiinput Multioutput DC-DC Boost Converter for Electrical Vehicle Application**

Priyanga.S M.E, Ramkumar ME,

Dept. of Power Electronics and Drives, Mahendra College of Engineering, Namakkal, India

Assistant Professor, Dept. of Electrical and Electronics Engineering, Mahendra college of engineering, Namakkal, India

**ABSTRACT:** A new non isolated multiinputmultioutput dc–dc boost converter is proposed in this paper. This converter is applicable in hybridizing alternative energy sources in electric vehicles. The proposed converter has several outputs with different voltage levels which makes it suitable for interfacing to multilevel inverters. Using of a multilevel inverter leads to reduction of voltage harmonics which reduces torque ripple of electric motor in electric vehicles. The proposed converter has just one inductor. The validity of the proposed converter and its control performance are verified by simulation and experimental results for different operation conditions.

**KEYWORDS***:* Solid state transformer, Quad active bridge, Pulse width modulation, SISO controller, photovoltaic

### **I. INTRODUCTION**

Increasing rapidly population and energy consumption in the world, increasing oil and natural gas prices, and the depletion of fossil fuels are justifiable reasons for using electrical vehicles (evs) instead of fossil-fuel vehicles. The interest in developing the evs with clean and renewable energy sources as a replacement for fossil-fuel vehicles has therefore steadily increased. The evs are proposed as a potential and attractive solution for transportation applications to provide environmentally friendly operation with the usage of clean and renewable energy sources. In the evs, the fuel cell (fc) stack usually used as clean energy source. The fcs are energy sources that directly convert the chemical energy reaction into the electrical energy. Currently, fcs are acknowledged as one of the promising technologies to meet the future energy generation requirements. Fcs generate electric energy, rather than storing it, and continue to deliver the energy, as long as the fuel supply is maintained. However, there are some well-known technical limitations to FCs: they have slow power transfer rate in transitory situations, and a high cost per watt. This case is the reason for which FCs are not used alone in the EVs to satisfy the load demands, particularly during startup and transient events. So, in order to solve these problems, usually FC is used with energy storage systems (ESSs) such as batteries or supercapacitor (SC). Furthermore, the association of FC and ESSs leads to a reduction of the hydrogen consumption of the FC. FC and ESSs such as battery and SC have different voltage levels. So, to provide a specific voltage level for load and control power flow between input sources, using of a dc–dc converter for each of the input sources is need. Usage of a dc–dc converter for each of the input sources leads to increase of price, mass,and losses. Consequently, in hybrid power systems, multiinput dc–dc converters have been used. Multiinput converters have two main types, isolated multiinput dc–dc converters and no isolated multiinput dc–dc converters. In thefollowingsections,two main types of multiinput converter are are investigated.basedconvertersbeforetobeappliedtotheprimarysideoftheHFtransformer.Theoppositeprocessisperformedonth eHFtransformersecondaryside to obtain anAC and/orDC voltage forthe load.

Copyright to IJAREEIE DOI:10.15662/IJAREEIE.2018.0703033 1242

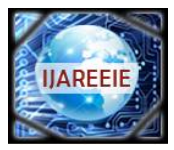

# **International Journal of Advanced Research in Electrical, Electronics and Instrumentation Engineering**

*(A High Impact Factor, Monthly, Peer Reviewed Journal)*

*Website: [www.ijareeie.com](http://www.ijareeie.com)*

**Vol. 7, Issue 3, March 2018**

#### **II.EXISTING SYSTEM**

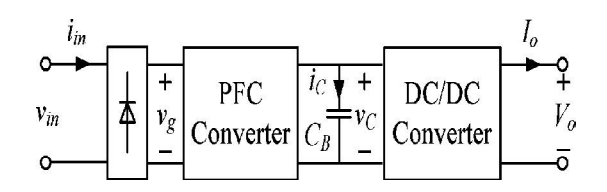

#### **The existing diagram is shown in fig1.**

The Existing System the voltage balancing controls methods for three-level boost-type converter. The Existing sampling strategy, the information of the AC power and the voltage imbalance can be provided for the proposed control methods. The AC power *P*AC is the product of the AC current *I* AC and the AC voltage *v* AC. By neglecting the power loss of the three level boost converter, the PV power can also be expressed as the product of the dc-bus voltage *V*dc.

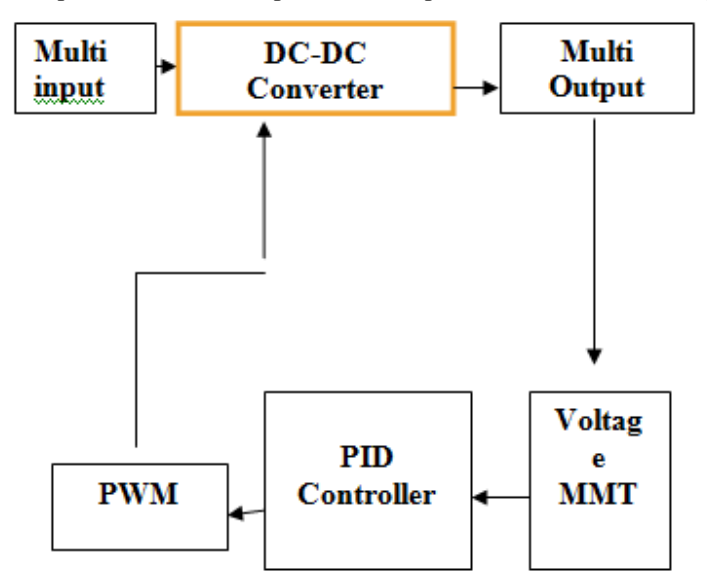

**The block diagram is shown in fig2**

#### **III. DC-DC CONVERTERS**

A DC to DC converter is a device that accepts a DC input voltage and produces a Dc output voltage. Typically the output produced is at a different voltage level than the input. In addition, DC to DC converters are used to provide noise isolation power bus regulation; etc. DC-DC converters are mainly classified into four topologies. They are Buck converter

Boost converter

Buck boost converter

Cuk converter

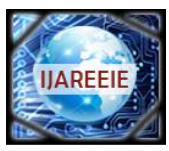

## **International Journal of Advanced Research in Electrical, Electronics and Instrumentation Engineering**

*(A High Impact Factor, Monthly, Peer Reviewed Journal)*

*Website: [www.ijareeie.com](http://www.ijareeie.com)*

**Vol. 7, Issue 3, March 2018**

#### **BUCK BOOST CONVERTER**

Two different topologies are called **buck–boost converter**. Both of them can produce an output voltage much larger (in absolute magnitude) than the input voltage. Both of them can produce a wide range of output voltage from that maximum output voltage to almost zero. The inverting topology – The output voltage is of the opposite polarity as the input buck (step-down) converter followed by a boost (step-up) converter – The output voltage is of the same polarity as the input, and can be lower or higher than the input. Such a non-inverting buck-boost converter may use a single inductor that is used as both the buck inductor and the boost inductor.

The **buck–boost converter** is a type of DC-to-DC converter that has an output voltage magnitude that is either greater than or less than the input voltage magnitude. It is a switched-mode power supply with a similar circuit topology to the

boost converter and the buck converter. The output voltage is adjustable based on the duty cycle of the switching transistor. One possible drawback of this converter is that the switch does not have a terminal at ground; this complicates the driving circuitry.

Also, the polarity of the output voltage is opposite the input voltage. Neither drawback is of any consequence if the power supply is isolated from the load circuit (if, for example, the supply is a battery) as the supply and diode polarity can simplybe reversed. The switch can be on either the ground side or the supply.

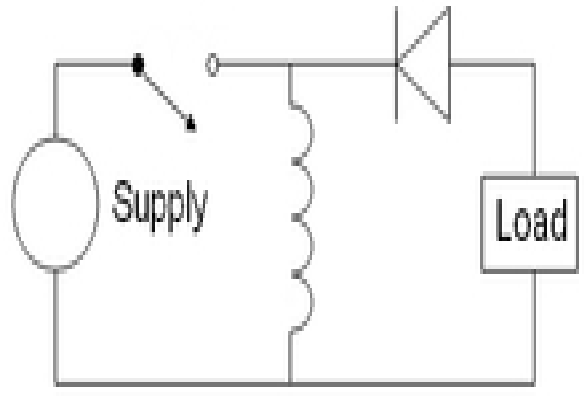

**General circuit diagram**

#### **Principle of operation**

The two operating states of a buck–boost converter: When the switch isturned-on, the input voltage source supplies current to the inductor, and the capacitorsupplies current to the resistor (output load). When the switch is opened, the inductor

supplies current to the load via the diode D.The basic principle of the buck–boost converter is fairly simple

.While in the On-state, the input voltage source is directly connected to theinductor (L). This results in accumulating energy in L. In this stage, the capacitor supplies energy to the output load.

 $\Box$  While in the Off-state, the inductor is connected to the output load andcapacitor, so energy is transferred from L to C and R.

□ Compared to the buck and boost converters, the characteristics of the buck–boost converter are mainly, Polarity of the output voltage is opposite to that ofthe input.

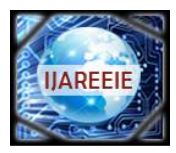

## **International Journal of Advanced Research in Electrical, Electronics and Instrumentation Engineering**

*(A High Impact Factor, Monthly, Peer Reviewed Journal)*

*Website: [www.ijareeie.com](http://www.ijareeie.com)*

**Vol. 7, Issue 3, March 2018**

 $\Box$  The output voltage can vary continuously (for an ideal converter). The outputvoltage ranges for a buck and a boost converter are respectively 0 to inf.

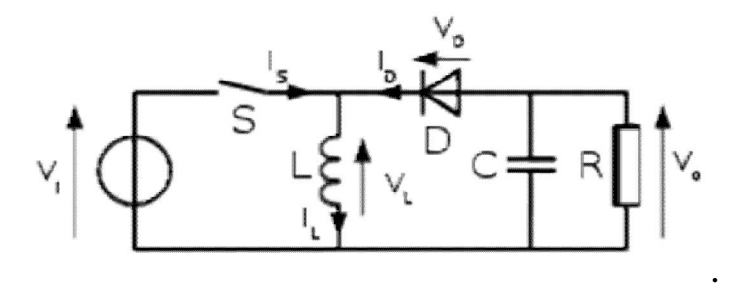

**operational diagram of Buck boost converter**

**Continuous Mode**

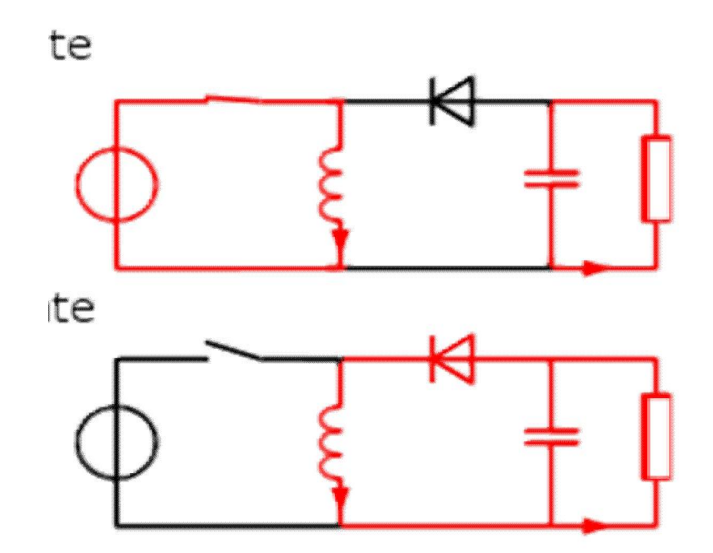

**Operation of buck boost converter in continuous mode.**

If the current through the inductor *L* never falls to zero during a commutationcycle, the converter is said to operate in continuous mode. From  $t=0$  to  $t=DT$ , the converter is in On-State, so the switch S is closed. The rate of change in the inductorcurrent (*I*L) is therefore given by,During the Off-state, the switch *S* is open, so the inductor current flowsthrough the load. If we assume zero voltage drop in the diode, and a capacitor largeenough for its voltage to remain constant, the evolution of *I*L is:As we consider that the converter operates in steady-state conditions, theamount of energy stored in each of its components has to be the same at thebeginning and at the end of a commutation cycle. This in return yields thatFrom the above expression it can be seen that the polarity of the outputvoltage is always negative (as the duty cycle goes from 0 to 1), and that its absolutevalue increases with D, theoretically up to minus infinity as *D* 

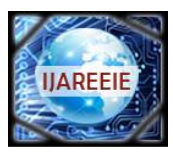

## **International Journal of Advanced Research in Electrical, Electronics and Instrumentation Engineering**

*(A High Impact Factor, Monthly, Peer Reviewed Journal)*

#### *Website: [www.ijareeie.com](http://www.ijareeie.com)*

### **Vol. 7, Issue 3, March 2018**

approaches 1. Apartfrom the polarity, this converter is either step-up (as a boost converter) or step-down(as a buck converter). This is why it is referred to as a buck–boost converter.

#### **Discontinuous Mode**

In some cases, the amount of energy required by the load is small enough tobe transferred in a time smaller than the whole commutation period. In this case, thecurrent through the inductor falls to zero during part of the period. The onlydifference in the principle described above is that the inductor is completely

discharged at the end of the commutation cycle. Although slight, the difference has astrong effect on the output voltage equation. It can be calculated as followsDuring the off-period, *I*L falls to zero after δ.TUsing the previous equation, δ isTherefore, the output voltage gain can be written as:Compared to the expression of the output voltage gain for the continuous mode, thisexpression is much more complicated. Furthermore, in discontinuous operation, theoutput voltage not only depends on the duty cycle, but also on the inductor value, theinput voltage and the output current.

#### **IV. PID CONTROLLER**

A proportional-integral-derivative controller (PID controller) is a control loop feedback mechanism (controller) widely used in industrial control systems. A PID controller calculates an error value as the difference between a measured process variable and a desired set point. The controller attempts to minimize the error by adjusting the process through use of a manipulated variable.

The PID controller algorithm involves three separate constant parameters, and is accordingly sometimes called threeterm control. the proportional, the integral and derivative values, denoted P, I, and D. Simply put, these values can be interpreted in terms of time: P depends on the present error, I on the accumulation of past errors, and D is a prediction of future errors, based on current rate of change.The weighted sum of these three actions is used to adjust the process via a control element such as the position of a control valve, a damper, or the power supplied to a heating element.

In the absence of knowledge of the underlying process, a PID controller has historically been considered to be the best controller. By tuning the three parameters in the PID controller algorithm, the controller can provide control action designed for specific process requirements. The response of the controller can be described in terms of the responsiveness of the controller to an error, the degree to which the controller overshoots the set point, and the degree of system oscillation. Note that the use of the PID algorithm for control does not guarantee optimal control of the system or system stability.

Some applications may require using only one or two actions to provide the appropriate system control. This is achieved by setting the other parameters to zero. A PID controller will be called a PI, PD, P or I controller in the absence of the respective control actions. PI controllers are fairly common, since derivative action is sensitive to measurement noise, whereas the absence of an integral term may prevent the system from reaching its target value due to the control action.

#### **V. PULSE-WIDTH MODULATION**

Pulse-width modulation (PWM), or pulse-duration modulation (PDM), is a commonly used technique for controlling power to inertial electrical devices, made practical by modern electronic power switches.The average value of voltage (and current) fed to the load is controlled by turning the switch between supply and load on and off at a fast pace. The longer the switch is on compared to the off periods, the higher the power supplied to the load is.The PWM switching frequency has to be much faster than what would affect the load, which is to say the device that uses the power. Typically switchings have to be done several times a minute in an electric stove,  $120 \frac{Hz}{dx}$  in a lamp dimmer, from few

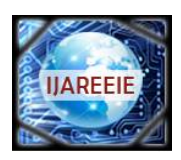

### **International Journal of Advanced Research in Electrical, Electronics and Instrumentation Engineering**

*(A High Impact Factor, Monthly, Peer Reviewed Journal)*

*Website: [www.ijareeie.com](http://www.ijareeie.com)*

### **Vol. 7, Issue 3, March 2018**

kilohertz (kHz) to tens of kHz for a motor drive and well into the tens or hundreds of kHz in audio amplifiers and computer power supplies.

The term *duty cycle* describes the proportion of 'on' time to the regular interval or 'period' of time; a low duty cycle corresponds to low power, because the power is off for most of the time. Duty cycle is expressed in percent, 100% being fully on. The main advantage of PWM is that power loss in the switching devices is very low. When a switch is off there is practically no current, and when it is on, there is almost no voltage drop across the switch. Power loss, being the product of voltage and current, is thus in both cases close to zero. PWM also works well with digital controls, which, because of their on/off nature, can easily set the needed duty cycle.PWM has also been used in certain communicationsystems where its duty cycle has been used to convey information over a communications channel

#### **VI. MAXIMUM POWER POINT TRACKING**

**Maximum power point tracking** (MPPT) is a technique that grid connected inverters, solar battery chargers and similar devices use to get the maximum possible power from one or more photovoltaic devices, typically solar panels, though optical power transmission systems can benefit from similar technology. Solar cells have a complex relationship between solar irradiation, temperature and total resistance that produces a non-linear output efficiency which can be analyzed based on the I-V curve. It is the purpose of the MPPT system to sample the output of the cells and apply the proper resistance (load) to obtain maximum power for any given environmental conditions. MPPT devices are typically integrated into an electric system that provides voltage or current conversion, filtering, and regulation for driving various loads, including power grids, batteries, or motors.

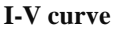

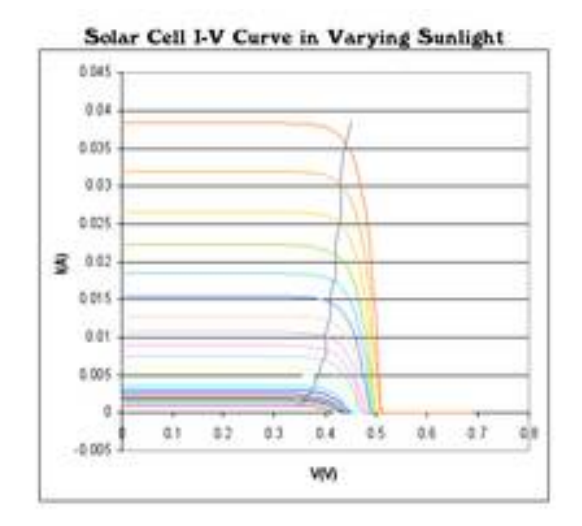

Solar cell I-V curves where a line intersects the knee of the curves where the maximum power point is located. Photovoltaic have a complex relationship between their operating environment and the maximum power they can produce. The fill factor, abbreviated FF, is a parameter which characterizes the non-linear electrical behavior of the solar cell. Fill factor is defined as the ratio of the maximum power from the solar cell to the product of Open Circuit Voltage  $V_{\infty}$  and Short-Circuit Current I<sub>sc</sub>. In tabulated data it is often used to estimate the maximum power that a cell can

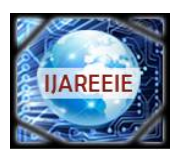

### **International Journal of Advanced Research in Electrical, Electronics and Instrumentation Engineering**

*(A High Impact Factor, Monthly, Peer Reviewed Journal)*

### *Website: [www.ijareeie.com](http://www.ijareeie.com)*

**Vol. 7, Issue 3, March 2018**

provide with an optimal load under given conditions,  $P=FF*V_{oc}*I_{sc}$ . For most purposes, FF,  $V_{oc}$ , and  $I_{sc}$  are enough information to give a useful approximate model of the electrical behavior of a photovoltaic cell under typical conditions. For any given set of operational conditions, cells have a single operating point where the values of the current (*I*) and  $Voltage$  (*V*) of the cell result in a maximum power output. These values correspond to a particular load resistance,</u> which is equal to  $V/$  I as specified by Ohm's Law. The power P is given by  $P=V^*I$ . A photovoltaic cell, for the majority of its useful curve, acts as a constant current source. However, at a photovoltaic cell's MPP region, its curve has an approximately inverse exponential relationship between current and voltage. From basic circuit theory, the power delivered from or to a device is optimized where the derivative (graphically, the slope) *dI/dV* of the I-V curve is equal and opposite the *I/V*ratio (where d*P/dV*=0). This is known as the **maximum power point** (MPP) and corresponds to the "knee" of the curve

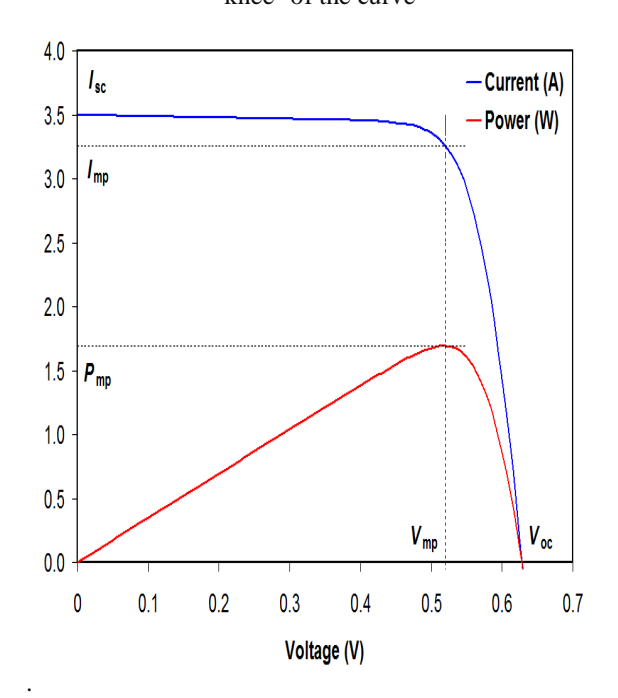

#### IV curve

A load with resistance  $R=V/I$  equal to the reciprocal of this value draws the maximum power from the device. This is sometimes called the **characteristic resistance** of the cell. This is a dynamic quantity which changes depending on the level of illumination, as well as other factors such as temperature and the age of the cell. If the resistance is lower or higher than this value, the power drawn will be less than the maximum available, and thus the cell will not be used as efficiently as it could be. Maximum power point trackers utilize different types of control circuit or logic to search for this point and thus to allow the converter circuit to extract the maximum power available from a cell,

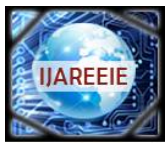

# **International Journal of Advanced Research in Electrical, Electronics and Instrumentation Engineering**

*(A High Impact Factor, Monthly, Peer Reviewed Journal)*

*Website: [www.ijareeie.com](http://www.ijareeie.com)*

**Vol. 7, Issue 3, March 2018**

#### **VII.SYSTEM SPECIFICATION**

#### **HARDWARE REQUIREMENTS**

Personal Computer

#### **SOFTWARE REQUIREMENTS**

- > MATLAB 2013 v 10.1
- $\triangleright$  Windows 7 operating syste

#### **MATLAB:**

MATLAB is a high-performance language for technical computing. It integrates computation, visualization, and programming in an easy-to-use environment where problems and solutions are expressed in familiar mathematical notation.

### **APPLICATION DEVELOPMENT TOOLS**

- $\triangleright$  Modeling and Simulation
- $\triangleright$  Image Processing<br> $\triangleright$  Signal Processing
- $\triangleright$  Signal Processing<br> $\triangleright$  Control System
- $\geq$  Control System<br>  $\geq$  Communications
- $\triangleright$  Communications<br> $\triangleright$  Neural Network
- Neural Network
- $\triangleright$  Instrument Control<br> $\triangleright$  Aerospace
- Aerospace<br>  $\triangleright$  Euzzy Log
- $\triangleright$  Fuzzy Logic<br> $\triangleright$  Fmbedded m
- Embedded matlab

#### **MODELLING AND SIMULATION**

Matlab has several auxiliary Toolboxes distributed by Math works, Inc., which are useful in constructing models and simulating dynamical systems. These include the System Identification Toolbox, the Optimization Toolbox, and the Control System Toolbox. These toolboxes are collections of m-files that have been developed for specialized applications. There is also a specialized application, Simulink, which is useful in modular construction and real time simulation of dynamical systems.

#### **SYSTEM IDENTIFICATION**

The System Identification Toolbox contains many features for processing experimental data and is used for testing the appropriateness of various models by optimizing values of model parameters. It is particularly useful in working with dynamical systems data and time series analyses. This toolbox is included in the Matlab installations on all the ITS servers. The identification process is a bit complex, but a guided tour through a simple example can be accessed with the iddemocommand at a Command Window prompt.

#### **Using Simulink:**

Simulink is a simulation tools library for dynamical systems. Any system in nature can roughly be thought of as a "black box" receiving an input vector u and eliciting a unique output vector y. In the case that both u and y vary with time we are talking about dynamic systems.

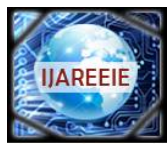

# **International Journal of Advanced Research in Electrical, Electronics and Instrumentation Engineering**

#### *(A High Impact Factor, Monthly, Peer Reviewed Journal)*

*Website: [www.ijareeie.com](http://www.ijareeie.com)*

**Vol. 7, Issue 3, March 2018**

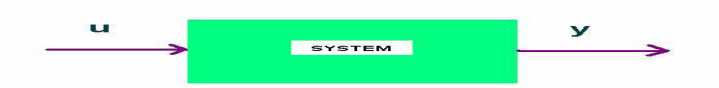

Associated with a system is the so-called state vector which loosely speaking contains the required information at time that together with knowledge of the input for time greater than, uniquely determines the output for . A general continuous dynamical system can be modeled by using the following set of ordinary differential and algebraic equations.

#### **SIMULINK SUBSYSTEMS**

In Matlab programming, functions are used to encapsulate a computation so that it can be used repeatedly without having to duplicate code wherever it is needed. In addition, a function can insulate its calling script from having to worry about its implementation details. In Simulink, subsystems play a similar role. Using subsystems in Simulink has these advantages:

- $\triangleright$  It helps reduce the number of blocks displayed in the model window.
- $\triangleright$  Functionally related blocks can be kept together.
- $\triangleright$  It permits the establishment of a hierarchical block diagram, wherein a Subsystem block is on one layer and the blocks that make up that subsystem are on another.

In Simulink, a subsystem can be created in two ways:

- $\triangleright$  One way is to add the blocks that make up the subsystem to the model, then group those blocks into a subsystem.
- $\triangleright$  The other way is to first add a Subsystem block to the model, then open that block and install the component blocks of the Subsystem to the subsystem window.

#### **Grouping existing blocks into a Subsystem:**

If a model already contains the blocks needed for a desired subsystem, you can create the subsystem by grouping those blocks:

Enclose the blocks and connecting lines that you want to include in the subsystem within a bounding box. For example, the figure below shows a model that does signal processing. The Abs, Sine Wave Function and Add blocks that do the signal conversions are selected within a bounding box. The box illustrated can be selected by clicking the mouse at the upper left position, and then while depressing the right mouse button drag to the lower right position.

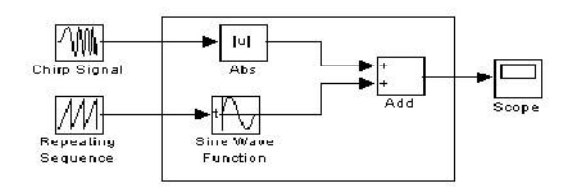

The components within the box will be selected when the mouse button is released.ChooseCreate Subsystem from the Edit menu. Simulink replaces the selected blocks with a Subsystem block. The figure below shows the model after the Create Subsystem command has been chosen. If necessary, the Subsystem block can be resized so that the port labels are readable).

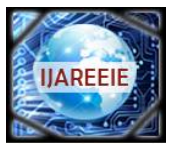

# **International Journal of Advanced Research in Electrical, Electronics and Instrumentation Engineering**

*(A High Impact Factor, Monthly, Peer Reviewed Journal)*

*Website: [www.ijareeie.com](http://www.ijareeie.com)*

**Vol. 7, Issue 3, March 2018**

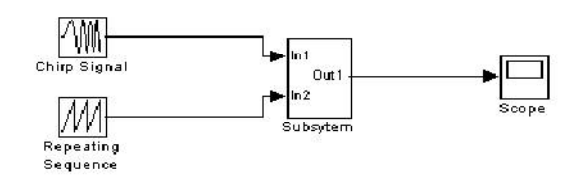

#### **Creating a Subsystem by adding a Subsystem block:**

The process of creating a subsystem before adding its component blocks usually consists of three major steps:

1. Copy the Subsystem block from the Ports & Subsystems library into your model.

2. Open the Subsystem block by double-clicking it. Simulink opens the subsystem in the current or a new model window, depending on the model window reuse mode that you selected.

3. In the empty Subsystem window, create the subsystem. Use Inport blocks to represent input from outside the subsystem and Outport blocks to represent external output.

#### **Here is an example which models an integrator system**:

1. From the Simulink Library Browser, go to the Ports & Subsystems subdirectory.Click-drag the Atomic Subsystem block into the Model window.

2. Open the subsystem block by double-clicking the subsystem block.

3. Delete the line connecting In1 block and Out1 block.

4. Insert blocks into this subsystem window as prescribed in the figure below and

then fix the block layout and connections between blocks.

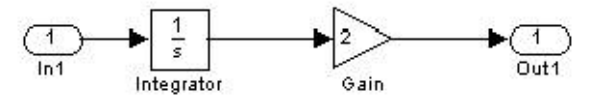

5. Click on the Go to parent system button or choose View > Go to the Parent from the navigation bar. This will send you back to the underlying Model window.

6. Go back to the Simulink Library Browser and add sine wave function and scope blocks into the Model window as described below.

7. Run the simulation by clicking the Start button on the toolbar or by selecting Simulation > Start from the navigation bar. Results can be seen by double clicking on the scope block

#### **VIII. CONCLUSION**

A new multiinputmultioutput dc–dc boost converter with unified structure for hybridizing of power sources in electric vehicles is proposed in this paper. The proposed converter has just one inductor. The proposed converter can be used for transferring energy between different energy resources such as FC, PV, and ESSs like battery and SC. In this paper, FC and battery are considered as power source and ESS, respectively. Also, the converter can be utilized as single input multioutput converter. It is possible to have several outputs with different voltage levels. The converter has two main operation modes which in battery discharging mode both of input sources deliver power to output and in battery charging mode one of the input sources not only supplies loads but also delivers power to the other source (battery). For each modes, transfer functions matrices are obtained separately and compensators for closed loop control of the converter is designed. It is seen that under various conditions such as rapid rise of the loads power and suddenly change

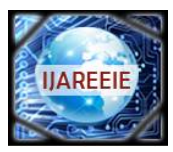

## **International Journal of Advanced Research in Electrical, Electronics and Instrumentation Engineering**

*(A High Impact Factor, Monthly, Peer Reviewed Journal)*

### *Website: [www.ijareeie.com](http://www.ijareeie.com)*

### **Vol. 7, Issue 3, March 2018**

of the battery reference current, output voltages and battery current are regulated to desired values. Outputs with different dc voltage levels are appropriate for connection to multilevel inverters. In electric vehicles, using of multilevel inverters leads to torque ripple reduction of induction motors. Also, electric vehicles which use dc motors have at least two different dc voltage levels, one for ventilation system and cabin lightening and other for supplying electric motor. Moreover, in grid connection of renewable energy resources like PV, using of multilevel inverters is useful. Finally, operation of this converter was experimentally verified using low-power range prototype.

#### **ACKNOWLEDGEMENT**

We elucidate the successful completion of our project on **"A HIGH EFFICIENT MULTIINPUT MULTIOUTPUT DC-DC BOOST CONVERTER FOR ELECTRICAL VEHICLE APPLICATION".** We put forth this accomplishment upon the feet ofalmighty for the best owing his blessing and grace which enabled us in the completionof our project**.**We express our deep dedicated thanks to our management for thetremendous support and inspiration for the successful completion of project.

#### **REFERENCES**

[1] M. Ehsani, Y. Gao, and A. Emadi, *Modern Electric, Hybrid Electric and Fuel Cell Vehicle Fundamentals, Theory and Design*, 2nd ed., New York, NY, USA: CRC Press, 2010.

[2] M. Michon, J. L. Duarte, M. A. M. Hendrix, and M. G. Simes, "Athree port bidirectional converter for hybrid fuel cell systems," in *Proc. 35th Annu.IEEE Power Electron. Spec. Conf.*, Aachen, Germany, 2004, pp.4736– 4741.

[3] A. Peyman, S. Pierfederici, F. Meybody-tabar, and B. Davat, "An adapted control strategy to minimize dc-bus capacitors of parallel fuel cell/ultracapacitor hybrid system," *IEEE Trans. Power Electron*, vol. 26, no. 12, pp. 3843–3852, Dec. 2011.

[4] P. Thounthong, V. Chunkag, P. Sethakul, B. Davat, and M. Hinaje "Comparative study of fuel-cell vehicle hybridization with battery or supercapacitor storage device," *IEEE Trans. Veh.Technol.*, vol. 58, no. 8, pp.

3892–3905, Oct. 2009. [5] P. Thounthong, S. Pierfederici, and B. Davat, "Analysis of differential flatness-based control for fuel cell hybrid power source," *IEEE Trans. Energy Convers.*, vol. 25, no. 3, pp. 909–920, Sep.2010.

[6] L. Wang, E. G. Collins, and H. Li "Optimal design and real-time control for energy management in electric vehicles," *IEEE Trans. Veh.Technol.*,vol. 60, no. 4, pp. 1419–1429, May 2011.

[7] M. Zandi, A. Peyman, J. P. Martin, S. Pierfederici, B. Davat, and F. Meybody-tabar "Energy management of a fuel cell/supercapacitor/battery power source for electric vehicular applications," *IEEE Trans. Veh. Technol.*,

vol. 60, no. 2, pp. 433–443, Feb. 2011.

[8] X. Zhang and C. Mi, *Vehicle Power Management*, New York, NY, USA:Springer, 2011.